## 中華電信股份有限公司100年新進從業人員(基層專員)遴選試題 遴 選 類 別:工務類專業職(四)第一類專員 (96201、96401) 專業科目(二):電腦通信網路 ◎請填寫入場通知書編號: 注意:①作答前須檢查答案卡(卷)、入場通知書編號、桌角號碼、應試類別是否相符,如有不同應立即請 監試人員處理,否則不予計分。 ②本試卷為一張單面,測驗題型分為【四選一單選選擇題30題,每題2分,合計60分】與【非 選擇題2題,每題20分,合計40分】。 3選擇題限以2B 鉛筆於答案卡上作答, 請選出最適當答案, 答錯不倒扣;未作答者, 不予計分。<br>④非選擇題限以藍、黑色鋼筆或原子筆於答案卷上採<u>橫式</u>作答, 並請從答案卷內第一頁開始書寫, 違反者該科酌予扣分,不必抄題但須標示題號。 5應考人得自備簡易型電子計算機,但不得發出聲響,且不具財務、工程及儲存程式功能。**應考人於**

测驗時將不符規定之電子計算機放置於桌面或使用,經勸阻無效,仍執意使用者,該科扣10分; 計算機並由監試人員保管至該節測驗結束後歸還。 6答案卡(卷)務必繳回,未繳回者該科以零分計算。

## 壹、四選一單選選擇題30題(每題2分)

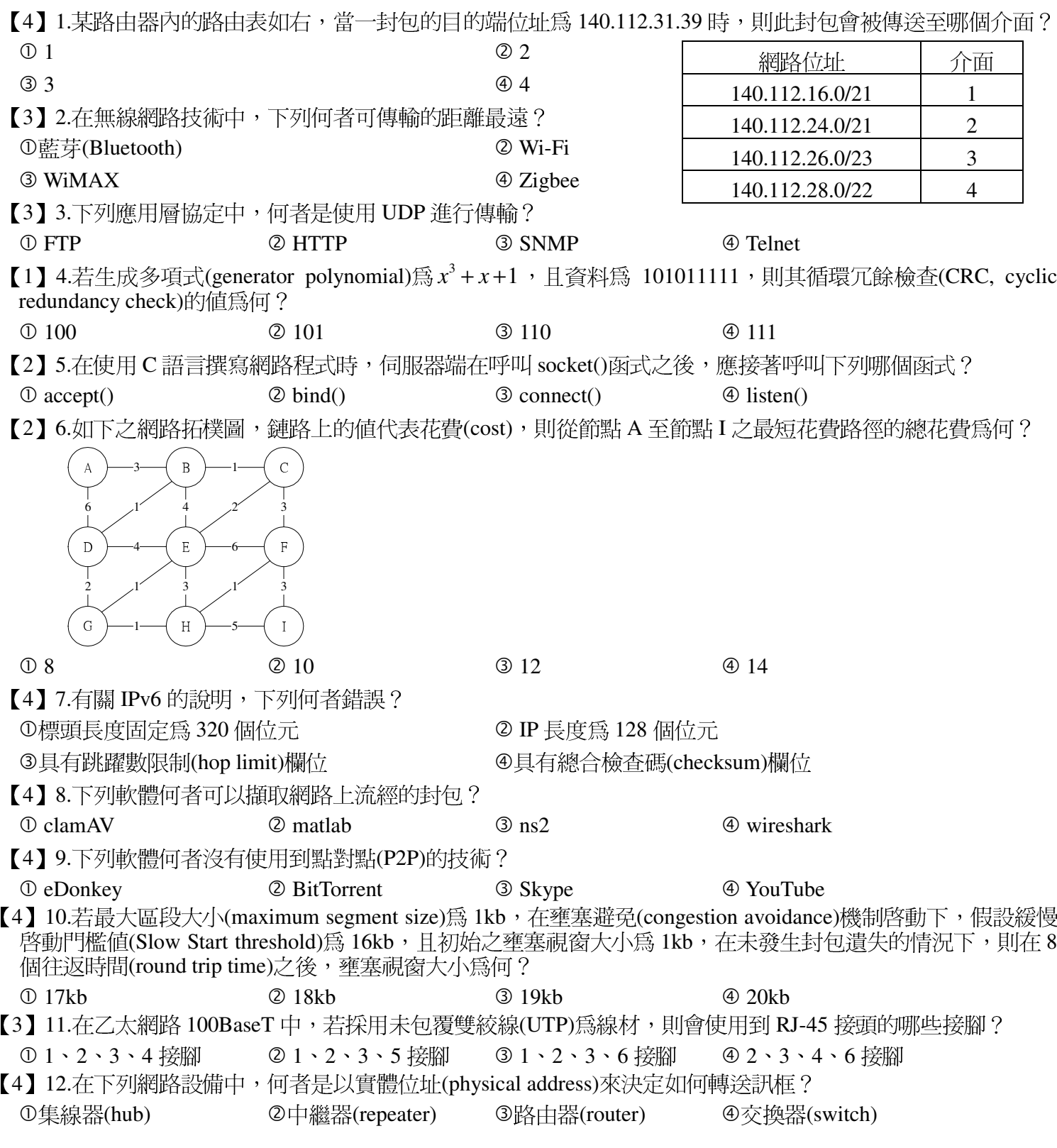

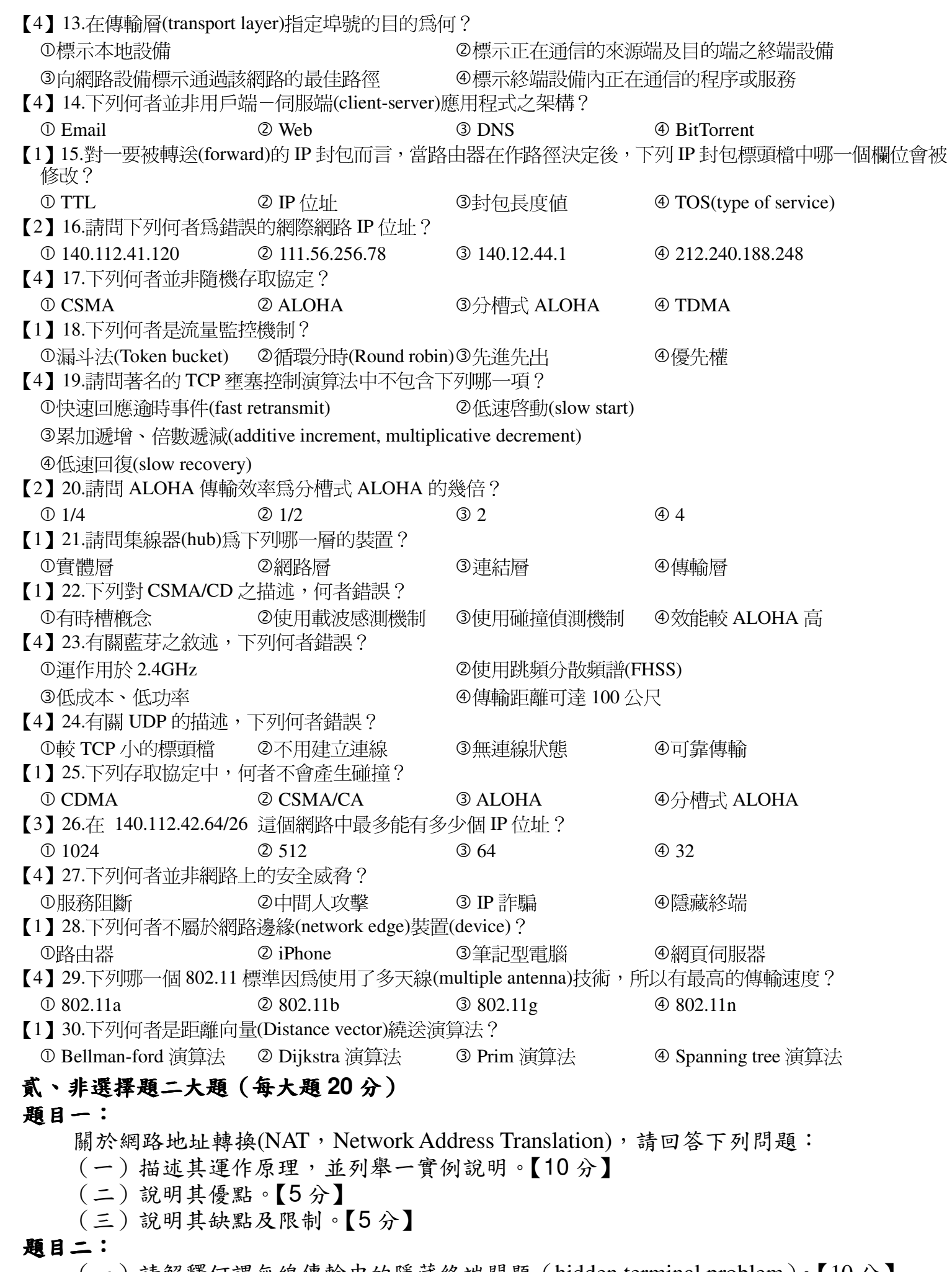

(一)請解釋何謂無線傳輸中的隱藏終端問題(hidden terminal problem)。【10 分】 (二) 請描述無線區域網路 IEEE 802.11b 中 DCF(Distributed Coordinated Function)的媒 介存取機制 CSMA/CA 之運作。【10分】